## **EXEMPLES DE TRAITEMENTS DE SIGNAUX ÉCHANTILLONNÉS**

## **Claude CANCE**

Ce logiciel propose le traitement de signaux numériques obtenus à partir d'un signal physique réel, par échantillonnage. Nous pouvons utiliser la carte décrite clans l'article "Acquisition de données rapide sur compatible PC" (voir dans ce numéro) mais également la centrale de mesure ORPHY-GTS. développée par le C.N.A.M. ; dans ce cas la fréquence maximale d'échantillonnage vaut 20 KHz.

La base du traitement est constituée par la transformation de Fourier discrète (TFD), celle-ci est évaluée par l'algorithme de calcul rapide de Cooley et Turkey dit Transformation de Fourier Rapide (TFR ou FFT dans les ouvrages anglo-saxons).

Les applications du logiciel peuvent être orientées selon trois directions, suivant le public auquel on s'adresse

a- Obtention de spectres de signaux d'origines diverses par exemple audio-fréquence (instruments de musique, étude des sons en général). Utilisation dans les lycées : classes de lère A et B, 1 ère et TF2... en général toutes sections ou l'on étudie son et ondes sonores.

b- Étude de la méthode d'analyse spectrale numérique elle-même Spectres en tous genres : d'amplitude, de phase, de puissance.

Illustration des théorèmes fondamentaux :

- théorème d'échantillonnage Shannon).

- théorème du retard.

- théorème de Wiener Kintchine.

- propriétés de la TFD : contraintes liées à la numérisation.

- étude de l'algorithme de calcul rapide.

Ces questions constituent une bonne part du programme des sections BTS électronique, IUT ... etc.

c- Instrument d'analyse au laboratoire d'électricité : comparaison (les spectres d'entrée et de sortie d'un filtre. Filtrage numérique dans un certain nombre de cas : par interpolation, en peigne de Dirac, passe bande...

Un effort a été fait pour rendre l'utilisation du logiciel simple et il peut être mis dans toutes les mains ; toutefois, si l'analyse spectrale numérique n'est pas en elle-même très difficile à mettre en oeuvre, 1a négligence des principes fondamentaux peut conduire à des erreurs d'interprétation très lourdes. Sur le sujet on pourra consulter par exemple

(1)- M. Kunt : Traitement numérique des signaux (Dunod).

(2)- F. de Coulon : Théorie et traitement des signaux (Dunod)

(3)- J. Auvray : Electronique des signaux échantillonnés et numériques (Dunod).

L'algorithme (le calcul de la TFD se trouve dans ('1).

Le résultat des traitements peut être sauvegardé sur disquette ou édité sur imprimante (par copie graphique d'écran).

Le langage utilisé est GWBASIC, le logiciel est compilé.

Voici quelques exemples de documents obtenus, parmi d'autres.

Claude CANCE Groupe EVARISTE (CNAM-DLC) Lycée VIAL/CARI  $\rightarrow$ 

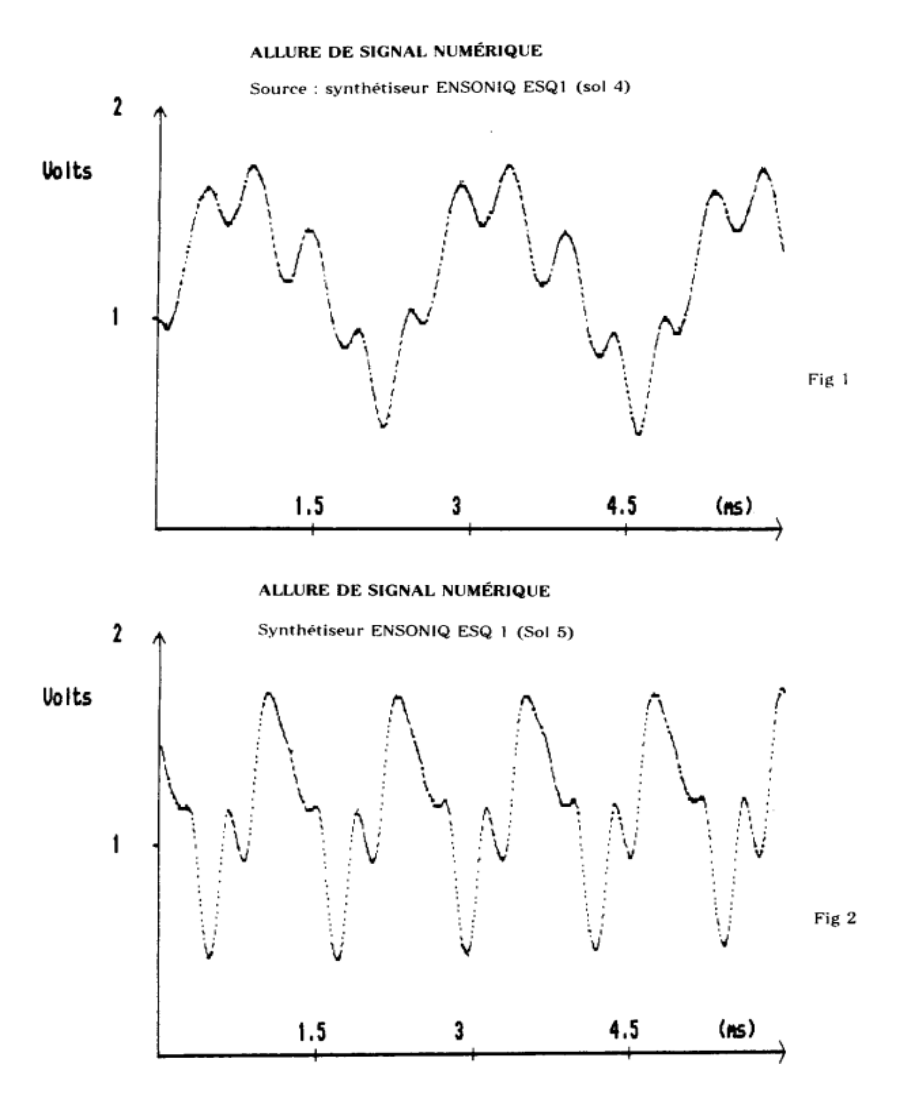

Les figures 1 et 2 donnent les signaux numériques obtenus à partir<br>d'un synthétiseur Ensoniq ESQ 1 : fig 4 et 5 les spectres correspondants. Le premier signal est un sol 4. le second un sol 5 : on observe bien le doublement de fréquence. Il va de soi que les timbres sont différents. Les spectres sont des spectres de raies, dont les bases sont élargies car la fenêtre d'observation ne<br>contient pas un nombre entier de périodes. L'unité de fréquence en abscisse est la résolution (162 Hz ici). Cette mauvaise résolution spectrale a pour contrepartie une bonne lisibilité du signal.

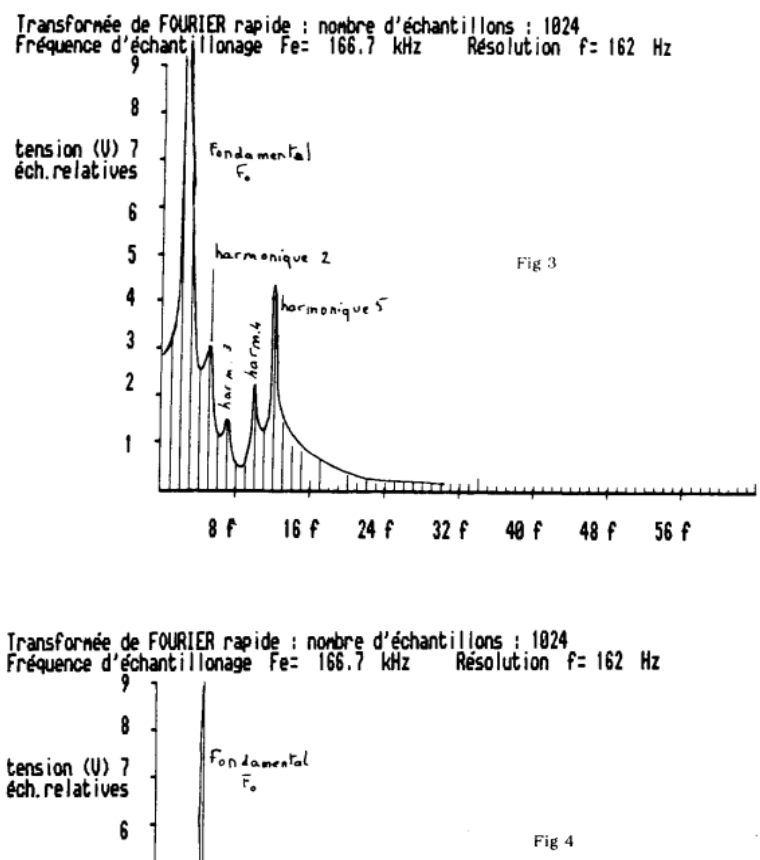

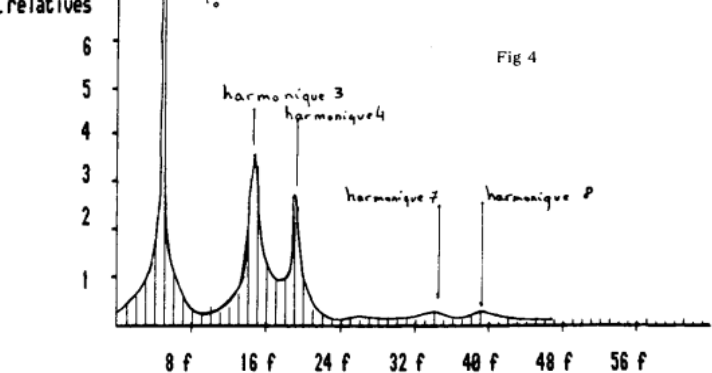

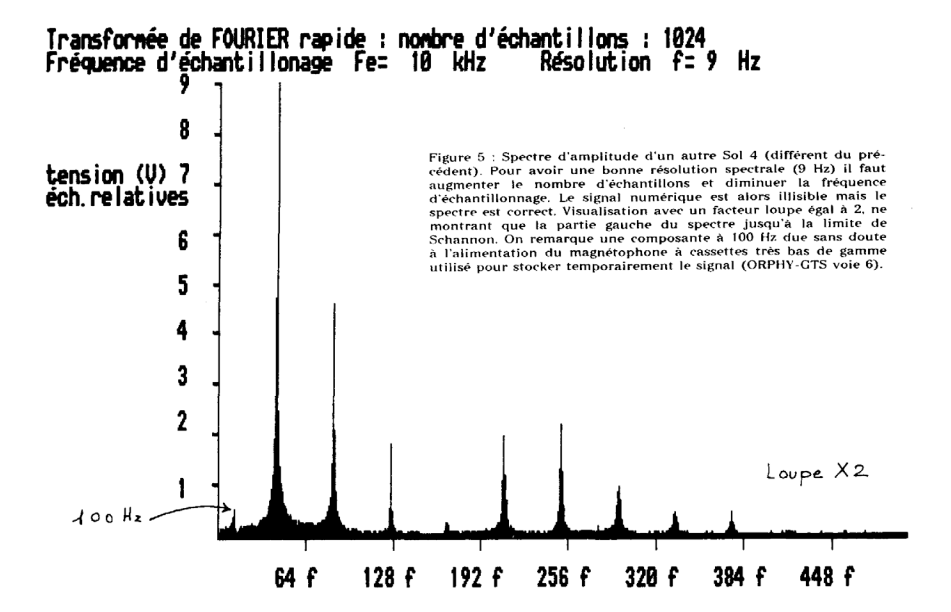

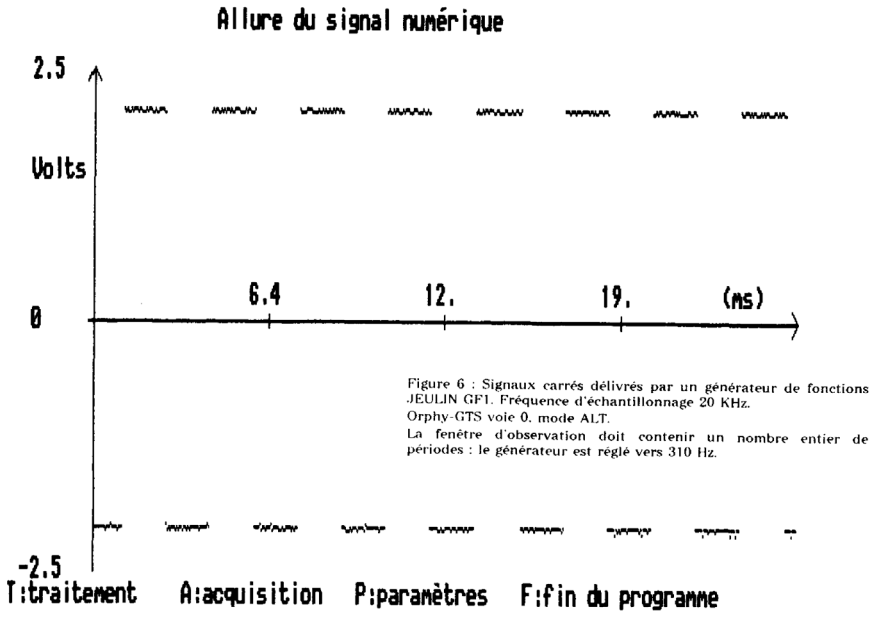

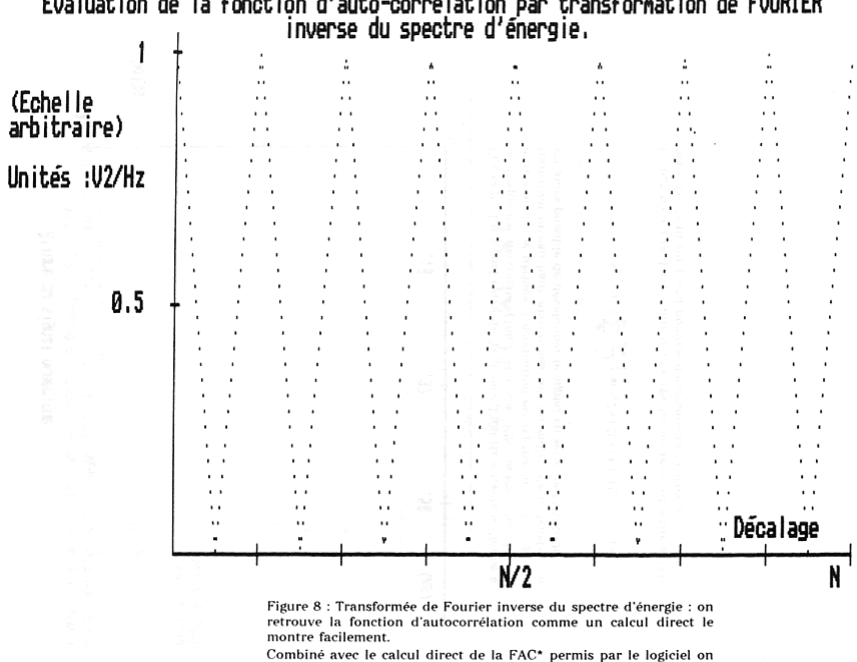

Evaluation de la fonction d'auto-corrélation par transformation de FOURIER<br>inverse du spectre d'énergie.

Combiné avec le calcul direct de la FAC\* permis par le logiciel on<br>vérifie le théorème de WIENER-KINTCHINE.

\*Fonction d'auto-corrélation du signal numérique.

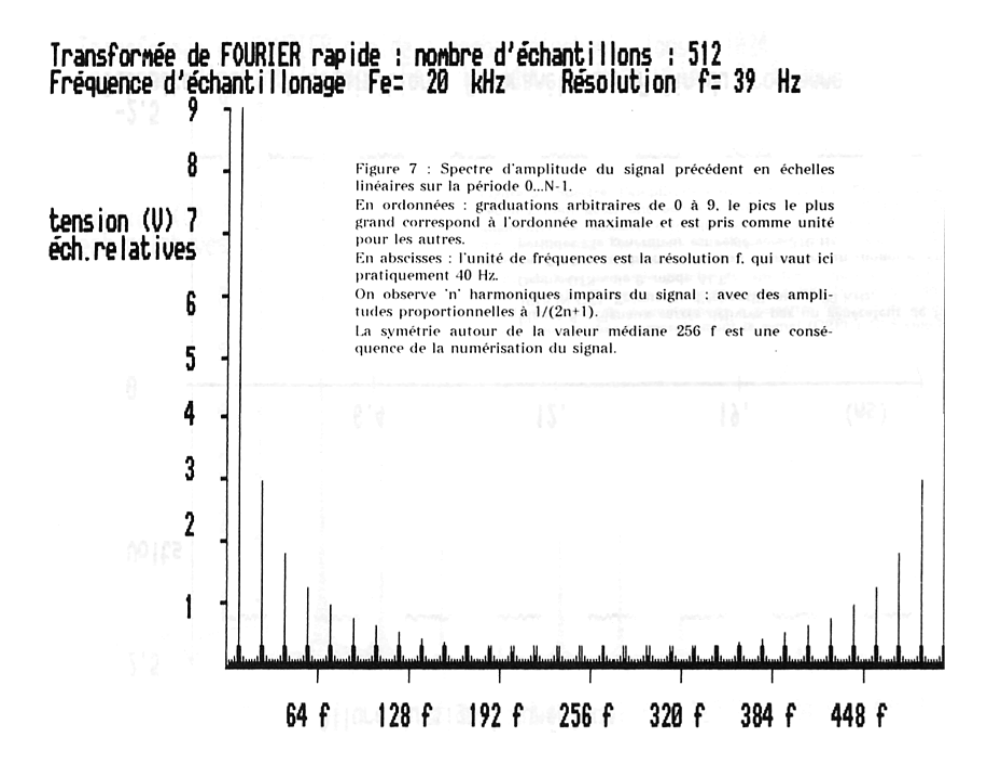

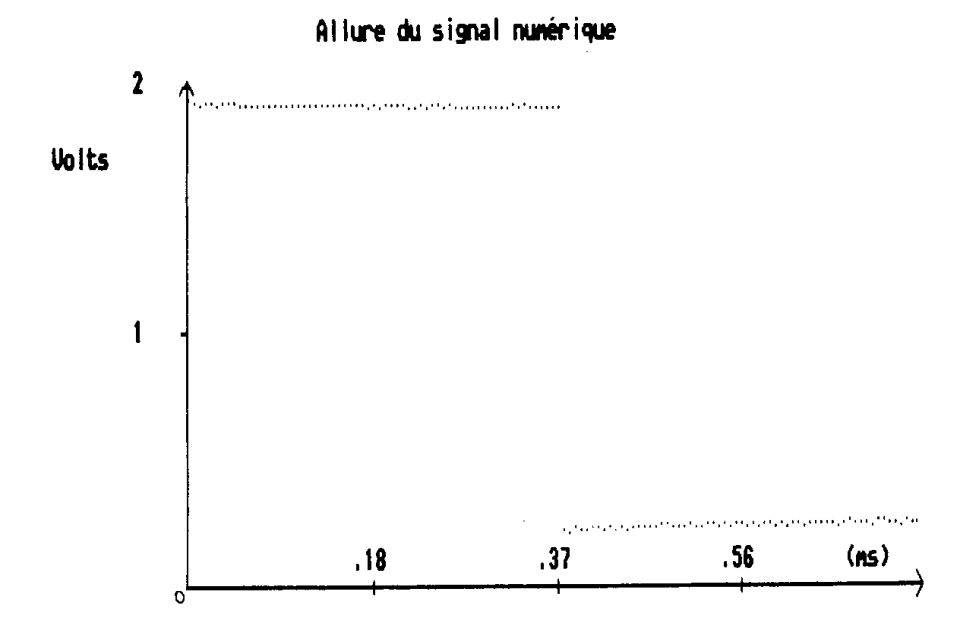

Figure 9 : Un signal carré de fréquence 1300 Hz est échantillonné à la fréquence maximale (166.7 Hz) sur 128 points. On observe exactement une période. L'acquisition est reprise jusqu'à ce que la transition niveau-haut niveau-bas soit au milieu de la fenêtre ; il est alors possible de développer le signal en série de FOURIER :

$$
S(t) = S_0 + u_0 \left( \sum_{k=0}^{6} \frac{1}{2k+1} \sin\{2\pi (2k+1) f_0 \cdot t\} \right) \tag{1}
$$

Le but n'est pas d'avoir une bonne résolution (elle est égale à FO) mais d'obtenir un grand nombre d'harmoniques corrects.

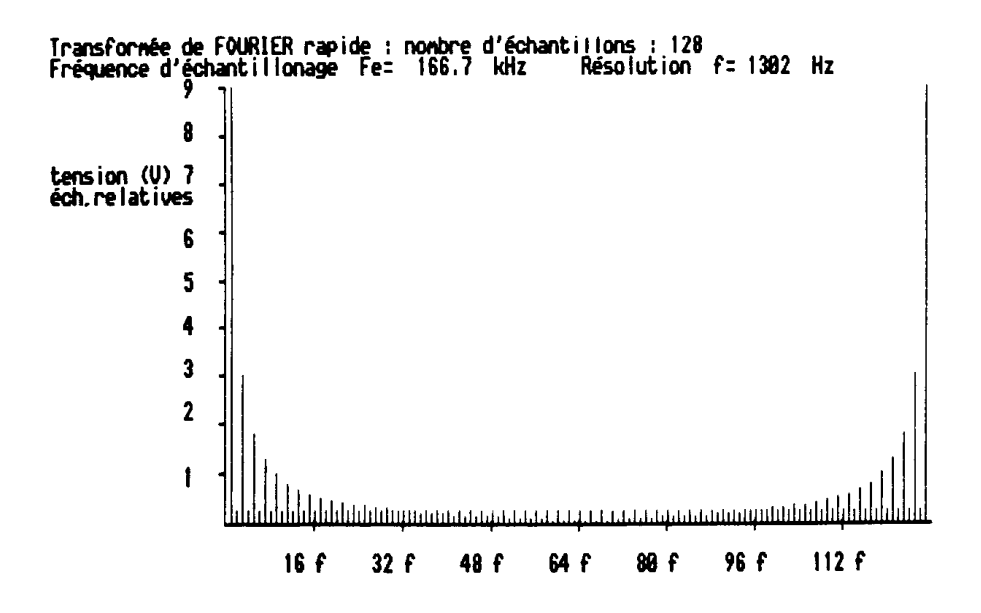

Figure 10 : Spectre d'amplitude ; 15 partiels, soit le fondamental et 14 harmoniques sont utilisables.

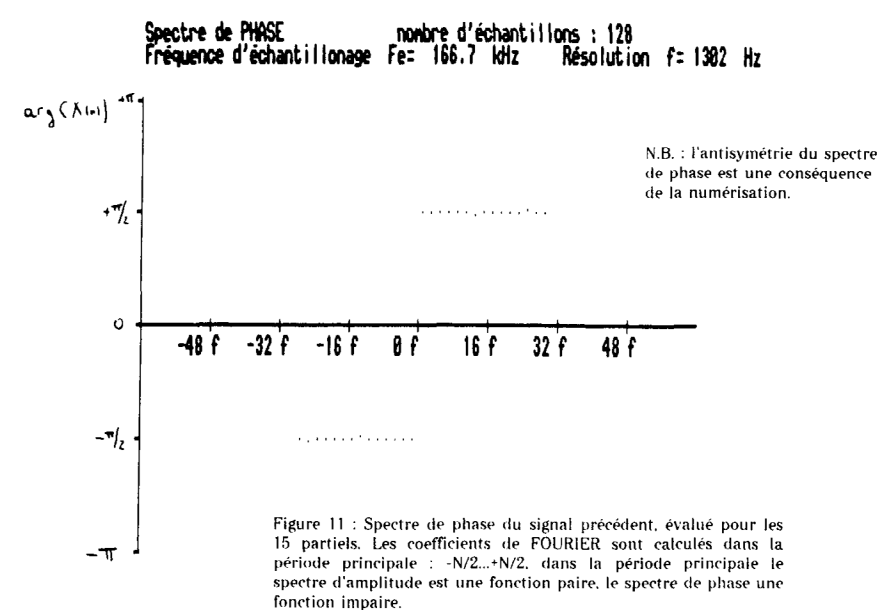

C'est bien ce qui est observé ici. Tous les partiels ont la même phase. La valeur 1/2 s'explique en comparant la série de FOURIER (1), ou nous n'avons que des sinus avec la définition de la TFD.